# iPhone Programming Team

#### iPhone Application Programming Lecture 1: Introduction

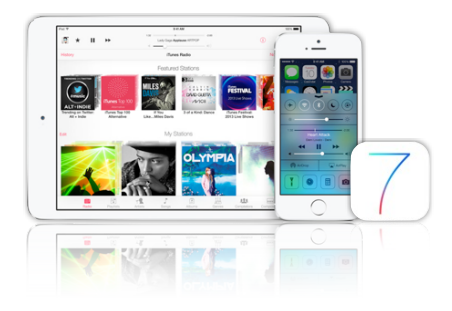

*Media Computing Group RWTH Aachen University Prof. Jan Borchers* http://hci.rwth-aachen.de/iphone *Winter Semester 2013/2014*

**RWITHAACHEN** 

- Prof. Jan Borchers
- Chat Wacharamanotham, M.Sc.
- chat@cs.rwth-aachen.de
- Student Assistant: Aaron Krämer
- Specialized topic presenters

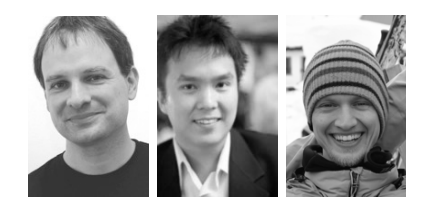

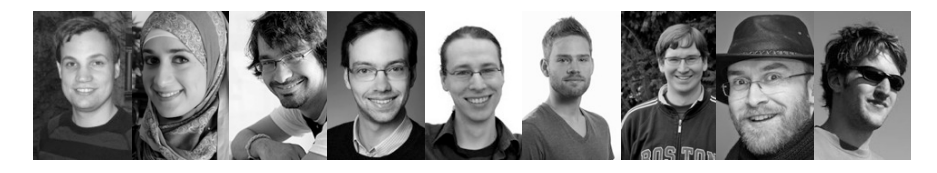

2 iPhone Application Programming . Prof. Jan Borchers

**RWTHAACHEN** 

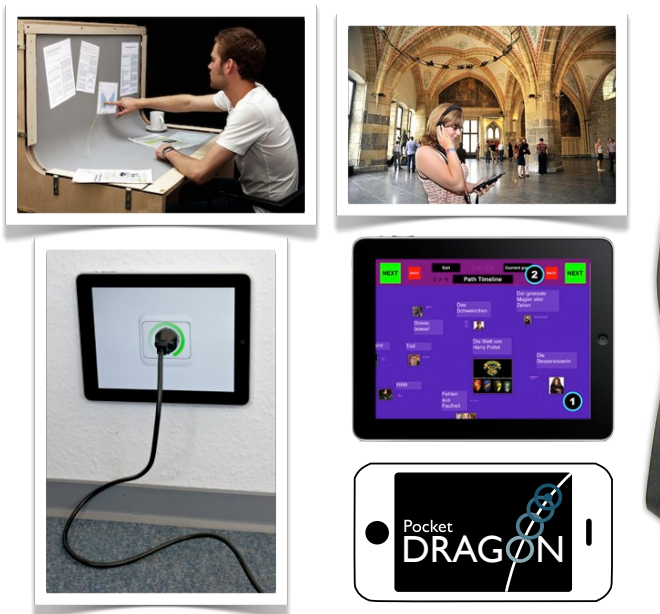

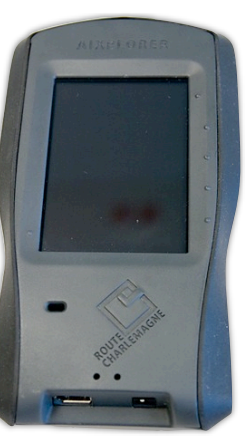

4 iPhone Application Programming • Prof. Jan Borchers

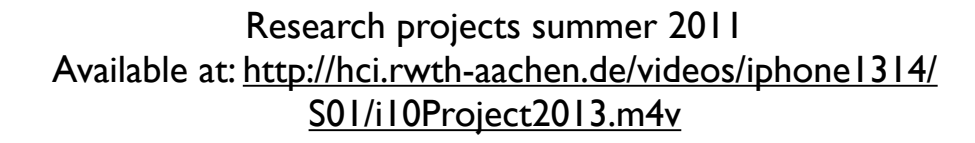

#### We Are in the App Store

#### Class Goals

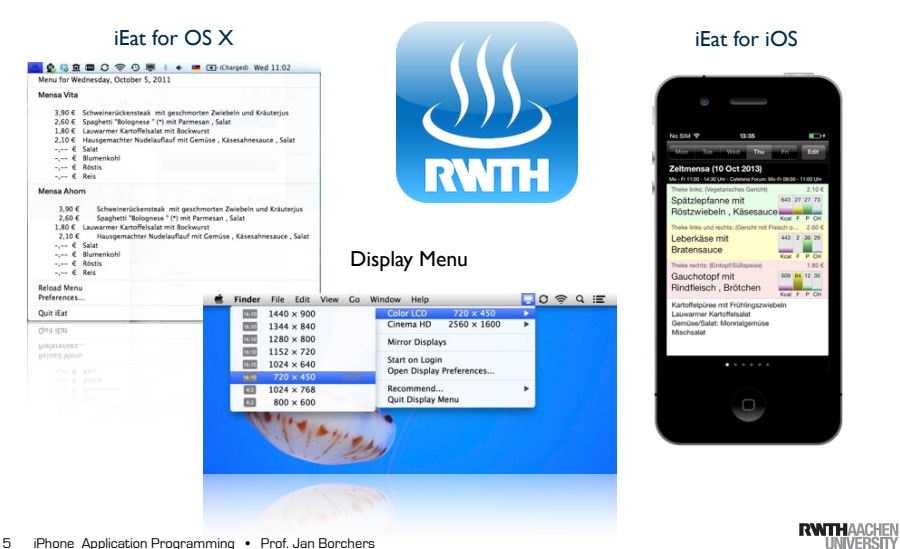

5 iPhone Application Programming • Prof. Jan Borchers

# Class Topics

- Mobile application design principles
- iOS development basics
- View controllers & dialogs
- Input techniques
- Performance tweaking
- Data Persistence
- Networking
- iPad programming
- Location & maps
- Audio
- Understand the differences between desktop and mobile development
- Look at a software framework designed from scratch
- Illustrate how established software engineering patterns are applied in the real world

iPhone Application Programming • Prof. Jan Borchers 6

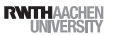

#### Format

- Lecture
	- Tue 9:15–11:45, room 2222
- Reading assignments
- Lab (20 spots)
- Mon 16:15–17:45, room 4U15
- 6 programming assignments
- Final project with presentation (TBA)

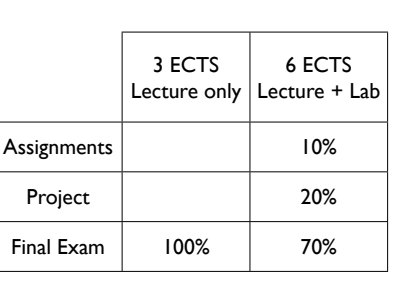

• Final exam: 10.03.14, 9:00–11:00 at room 2222

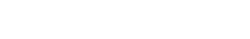

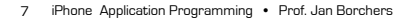

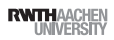

#### Requirements

- OOP experience
- No Mac required
- We will supply Macs & iPods for the lab
- You must register for this course in CAMPUS
- Lab: apply before Friday Oct. 18th at: http://hci.rwth-aachen.de/iphone

#### iPhone Developer University Program

- RWTH is member of the iPhone Developer University Program
- Free on-device development for all students throughout the semester
- Invites will be sent to your RWTH email address
- You need to accept Apple's student agreement (online)

9 iPhone Application Programming • Prof. Jan Borchers (1989) and the state of the state of the state of the state of the state of the state of the state of the state of the state of the state of the state of the state of t

**RWTHAACHEN** 

# Why Take this Class?

- We know HCI, OS X, and iOS
	- Projects, publications, AATCe
- High iTunes U ranking
- Updated to latest iOS 7

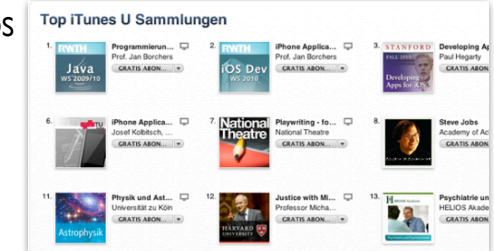

http://hci.rwth-aachen.de/iphone

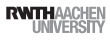

#### iPhone Application Programming • Prof. Jan Borchers

All slides and lecture videos will be available on iTunesU

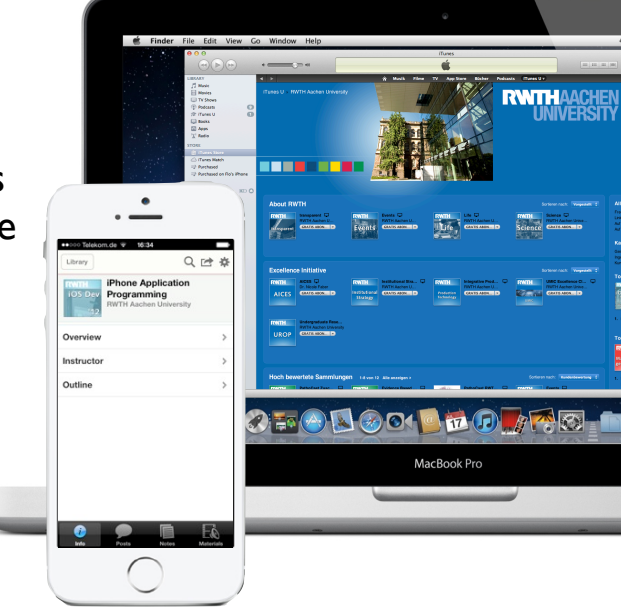

#### The iOS Family

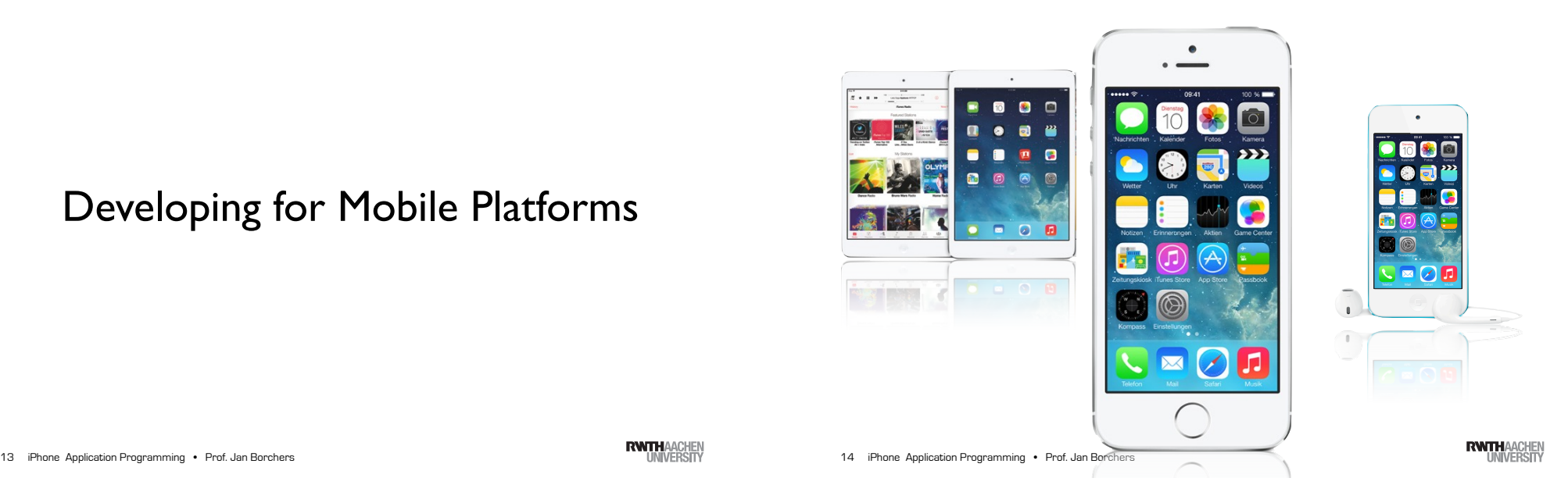

### Developing for Mobile Platforms

13 iPhone Application Programming • Prof. Jan Borchers

### Mobile Device Characteristics

- Screen size is compact
- Memory is limited
- Users interact with one screen at a time
- Users interact with one application at a time
- Onscreen help is minimal
- Context is key (task focus, peripheral use)

Available at: http://hci.rwth-aachen.de/videos/iphone1314/ S01/user\_falls\_while\_texting.mov User falls while texting

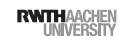

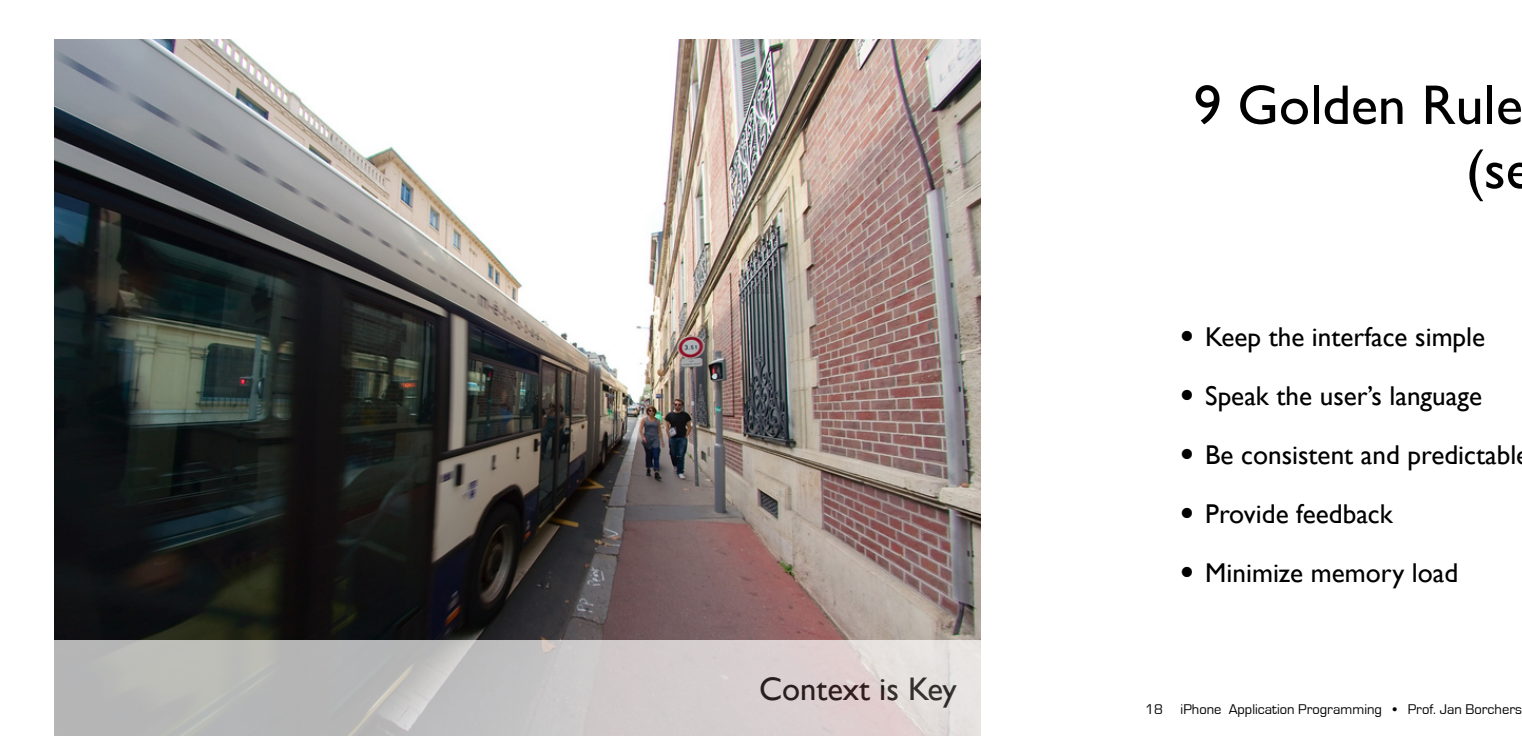

# 9 Golden Rules of Interface Design (see DIS 1)

- Keep the interface simple
- Speak the user's language
- Be consistent and predictable
- Provide feedback
- Minimize memory load

• Avoid errors, help to recover, offer undo

• Design clear exits and closed dialogs

• Include help and documentation

• Offer shortcuts for experts

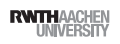

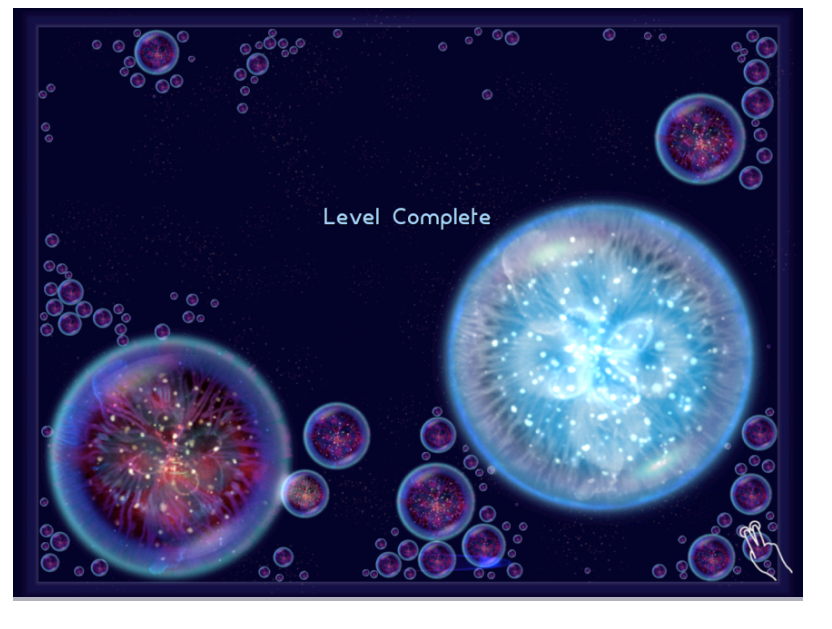

Onscreen help in Osmos HD

Drill down structure example: Notes

Available at: http:// hci.rwth-aachen.de/ videos/iphone1314/S01/ Notes iOS7.mov

## Life as an App

- The iPhone is an app-centric environment
- One app per task
- Do one thing but do it well
- Data is stored per app
- Data exchange between apps is difficult
- Define the task that users want to accomplish with your app

## Designing the UI

- Make it obvious how to use your application
- Sort information from top to bottom
- Minimize text input
- Express information succinctly
- Provide fingertip-size targets

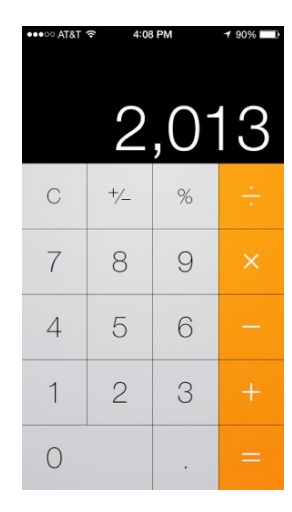

iPhone Application Programming • Prof. Jan Borchers

21 iPhone Application Programming • Prof. Jan Borchers (2008) and the control of the control of the control of the control of the control of the control of the control of the control of the control of the control of the co

**RWTHAACHEN** 

### Interaction Design

- Multitouch interaction is still new
- Interaction patterns not established yet
- Follow Apple's examples if possible
- If you use complex gestures, help the user

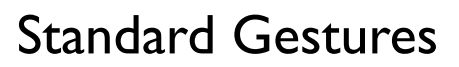

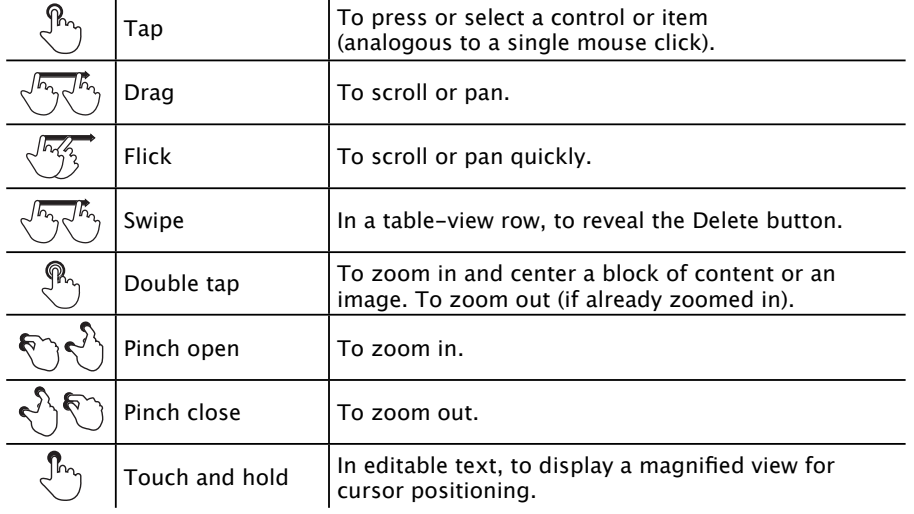

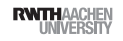

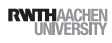

# Designing the UI

• Five resolutions, three aspect ratios:

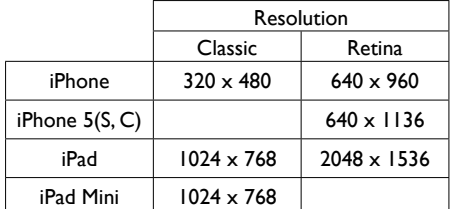

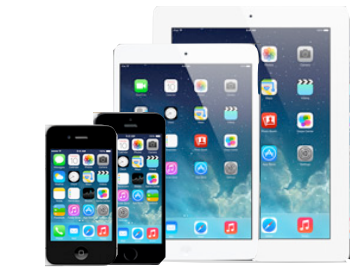

- Device orientation:
- Portrait or landscape
- Designing for the iPad requires more than increasing the resolution

```
25 iPhone Application Programming . Prof. Jan Borchers
```
**RWTHAACHEN** 

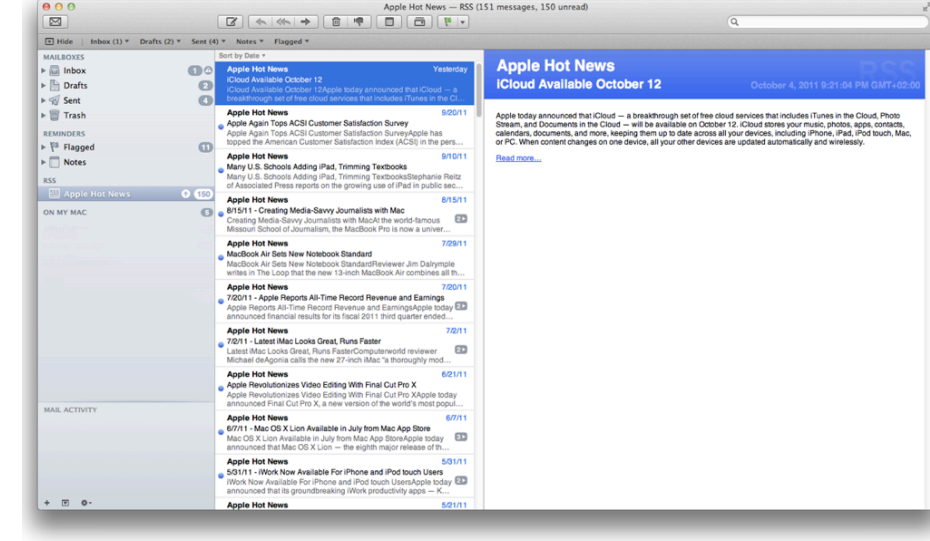

#### Converting desktop application to mobile: Mail

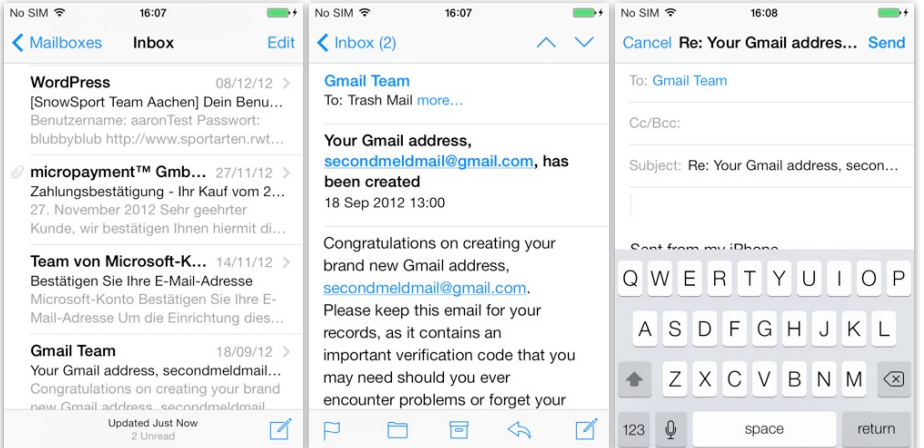

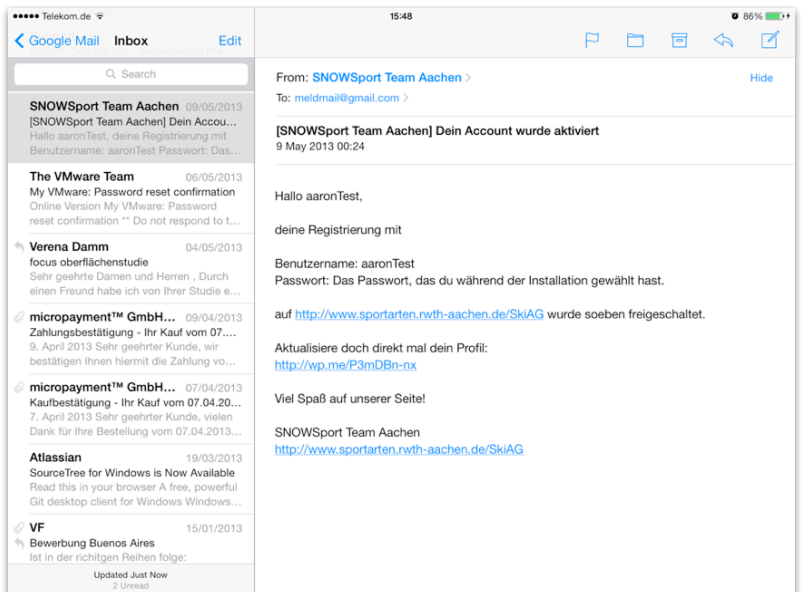

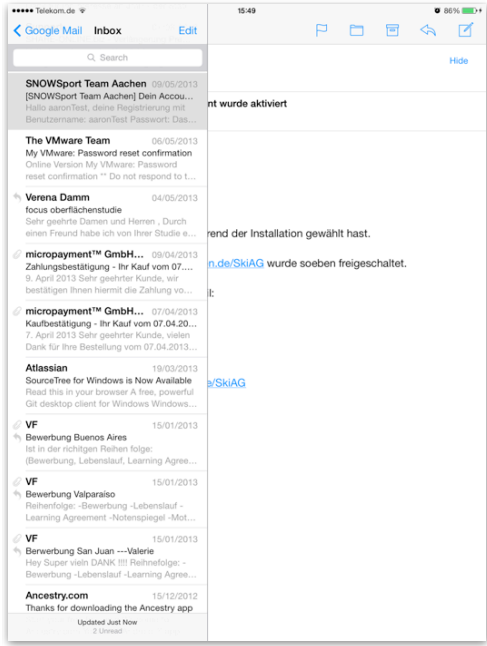

 $\blacksquare$ Hide

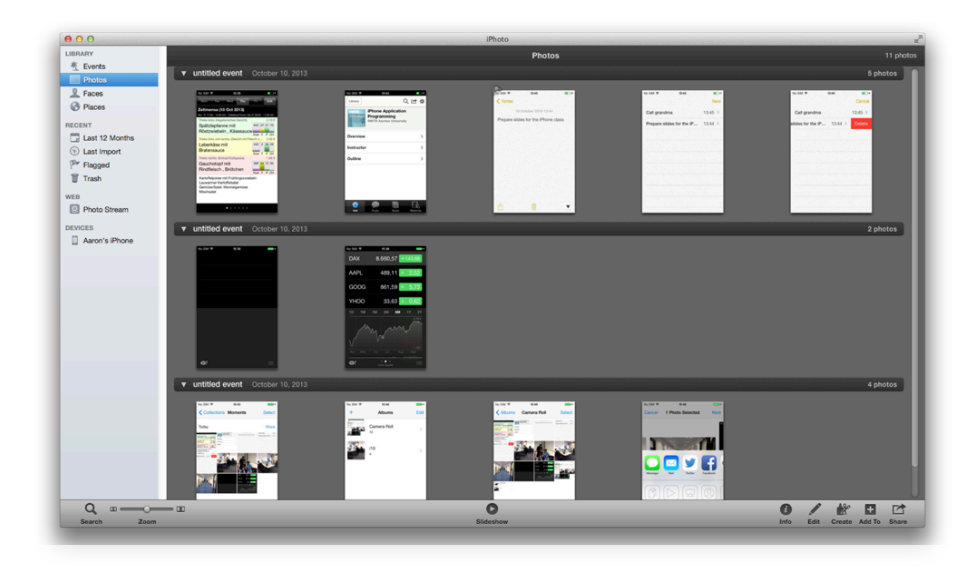

Converting desktop application to mobile: iPhoto

#### Starting

- Apps should start quickly to provide a fluid user experience
- Show a launch image that closely resembles the first screen of your app
- Restore the state of last run
- By default, launch in portrait orientation.

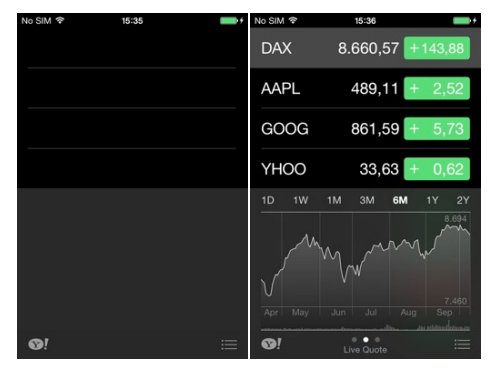

iPhone Application Programming • Prof. Jan Borchers 32

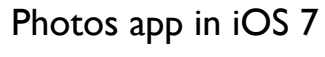

Available at: http:// hci.rwthaachen.de/videos/ iphone1314/S01/ Photos iOS7

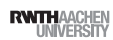

## Stop

- No *Quit* button or menu item
- Be prepared to quit at any time
- Program flow interrupted by external events
- Incoming phone call
- Store state when stopping
- Application moved to background

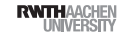

iPhone Application Programming • Prof. Jan Borchers

# Productivity Applications

- Organizing and managing detailed information
- Often organize data hierarchically
- Organizing the list, add or remove items
- Examples: Contacts, Photos

## Application Styles

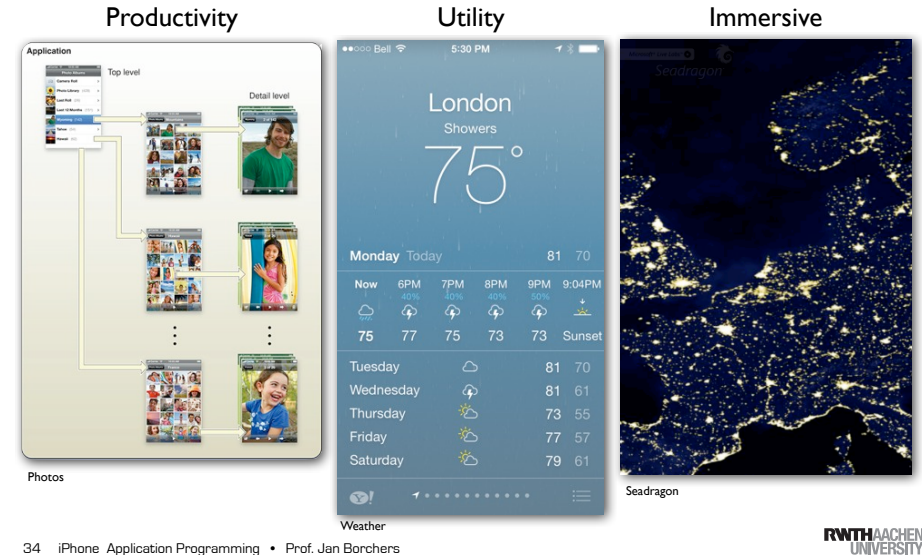

33 iPhone Application Programming • Prof. Jan Borchers (and Borchers and The Control of Text of Text of Text of Text of Text of Text of Text of Text of Text of Text of Text of Text of Text of Text of Text of Text of Text o

Productivity Applications

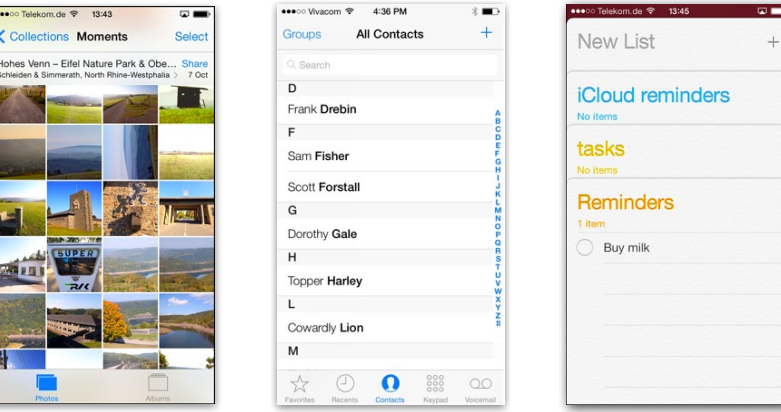

Photos **Contacts** Contacts **Contacts** Contacts **Reminders** 

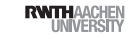

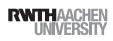

#### Utility Applications

- Simple task, minimum user input
- Customized, visually attractive UI that enhances the displayed information
- Data is organized in flattened list of items
- Examples: Weather, Stocks

iPhone Application Programming • Prof. Jan Borchers

# Immersive Applications

- Full-screen, visually rich UI
- Focussed on content and user experience
- Tends to hide much of the device's user interface
- Custom navigational methods
- Examples: Living Earth, Carpenter

# Utility Applications

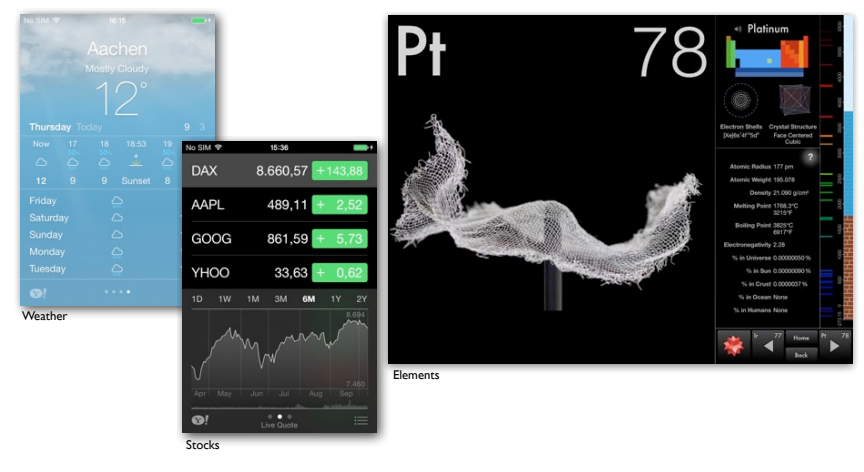

37 iPhone Application Programming • Prof. Jan Borchers (1989) and the state of the state of the state of the state of the state of the state of the state of the state of the state of the state of the state of the state of

**RWTHAACHEN** 

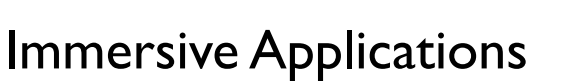

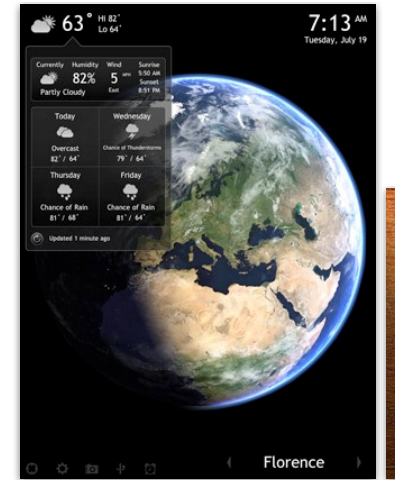

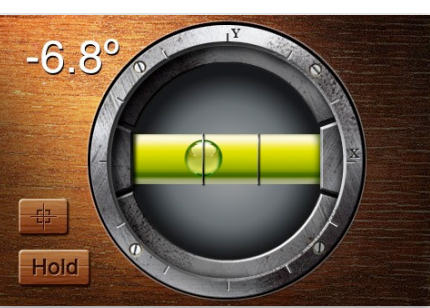

Living Earth Carpenter

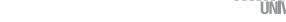

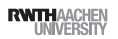

#### Games

#### iOS 7 Design Themes

 $\sim$ AIRCRAFT LANDED: 00089 **HI SCORE: 00267**  $\mathcal{D}$ Tiny Wings FlightControl

**RWITHAACHEN** 

41 iPhone Application Programming . Prof. Jan Borchers

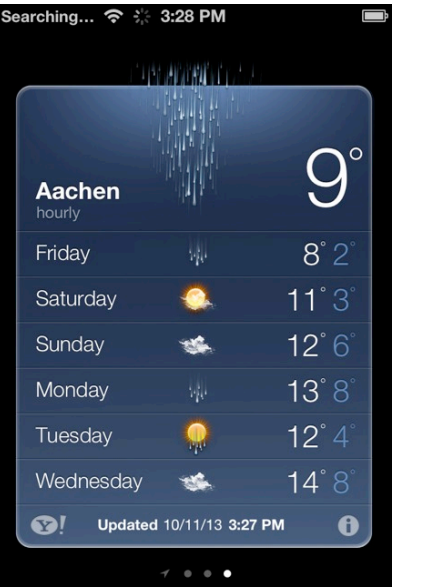

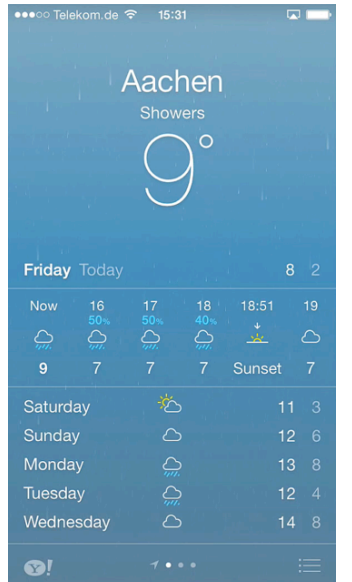

- Deference: The UI helps users understand and interact with the content, but never competes with it.
- Clarity: Text is legible at every size, icons are precise and lucid, adornments are subtle and appropriate, and a sharpened focus on functionality motivates the design.
- Depth: Visual layers and realistic motion impart vitality and heighten users' delight and understanding

#### 42 iPhone Application Programming . Prof. Jan Borchers

#### **RWTHAACHEN**

 $\overline{\phantom{a}}$ 

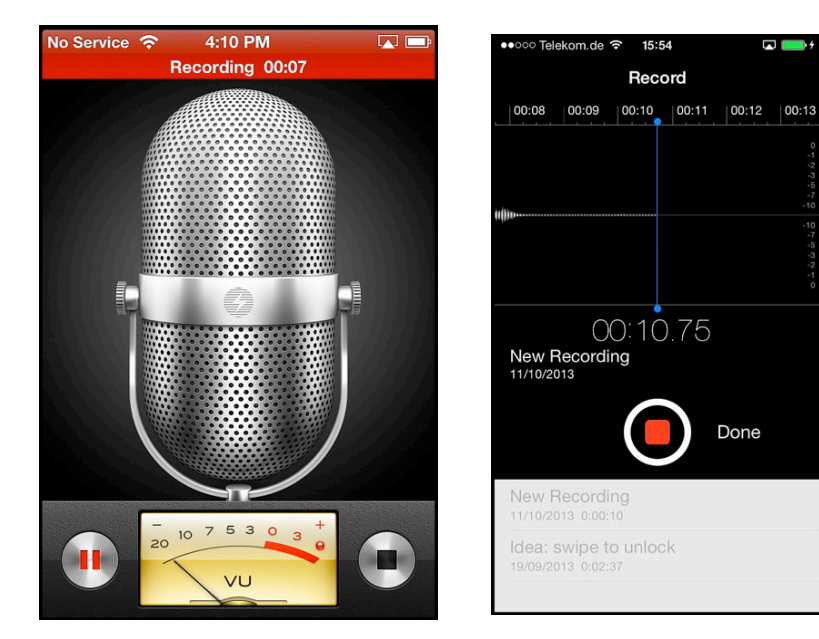

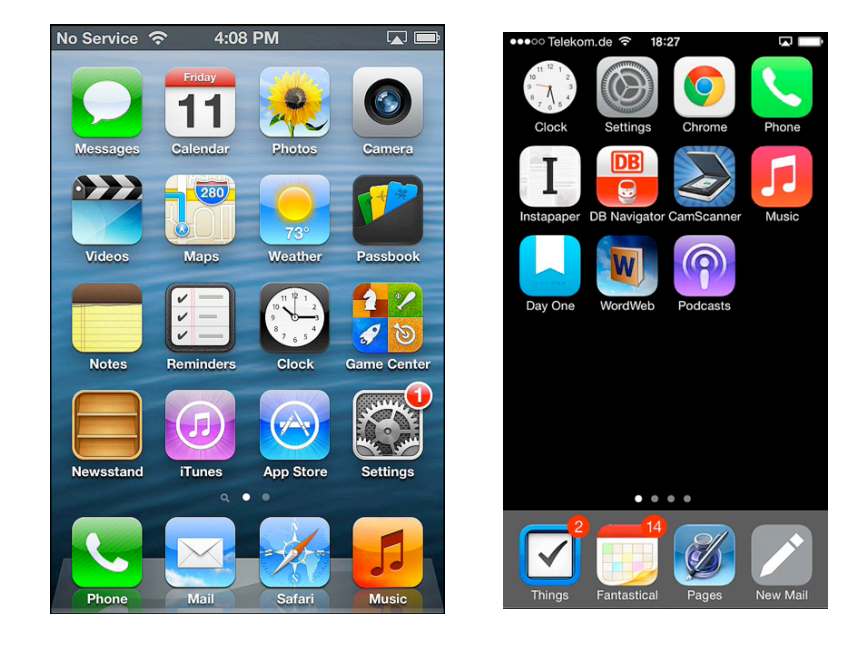

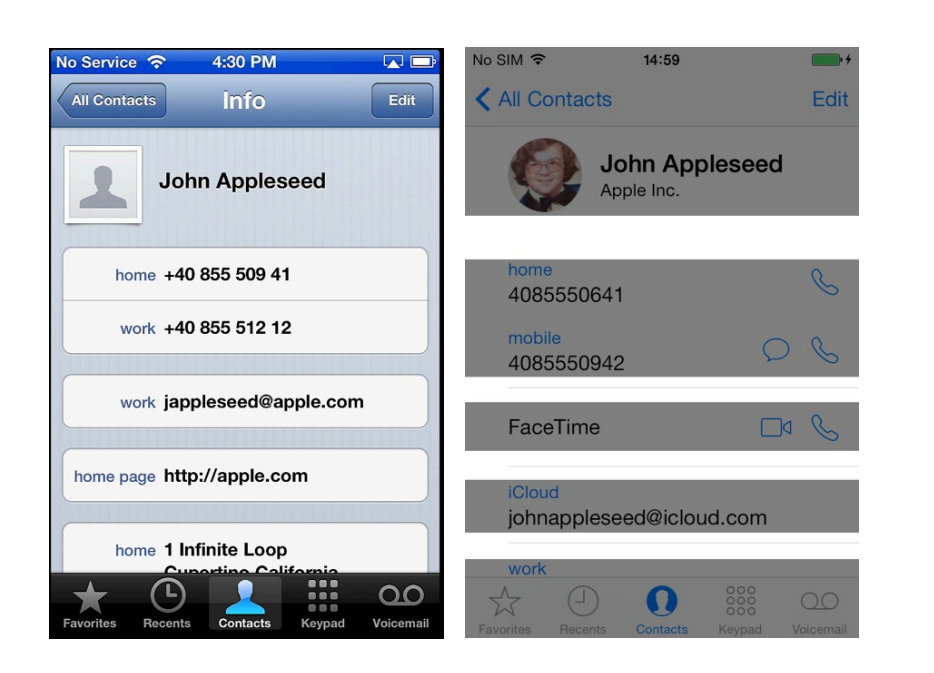

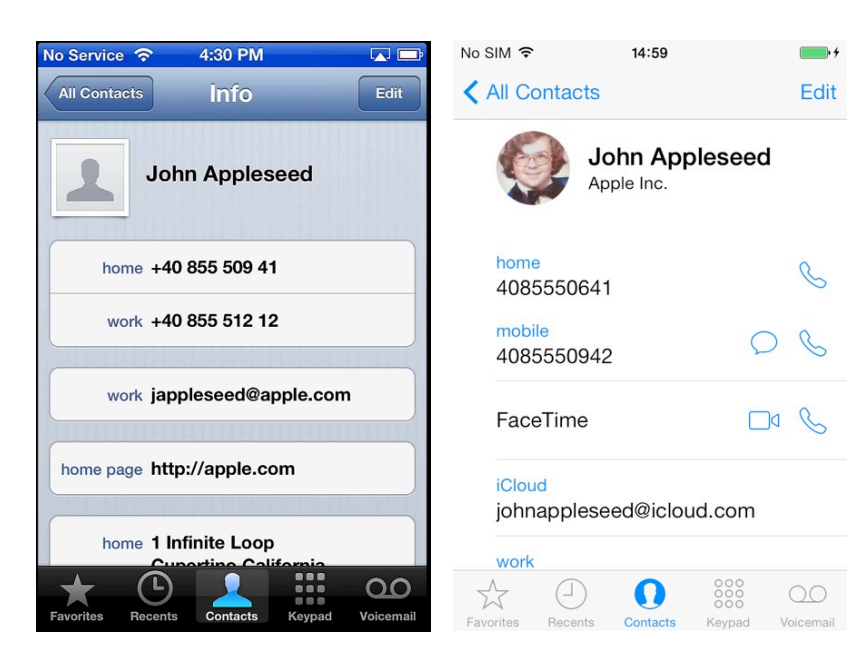

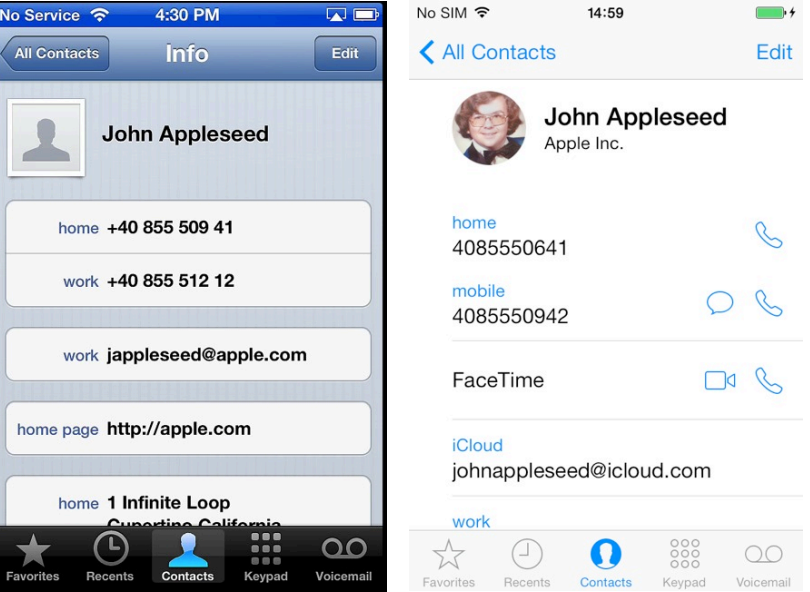

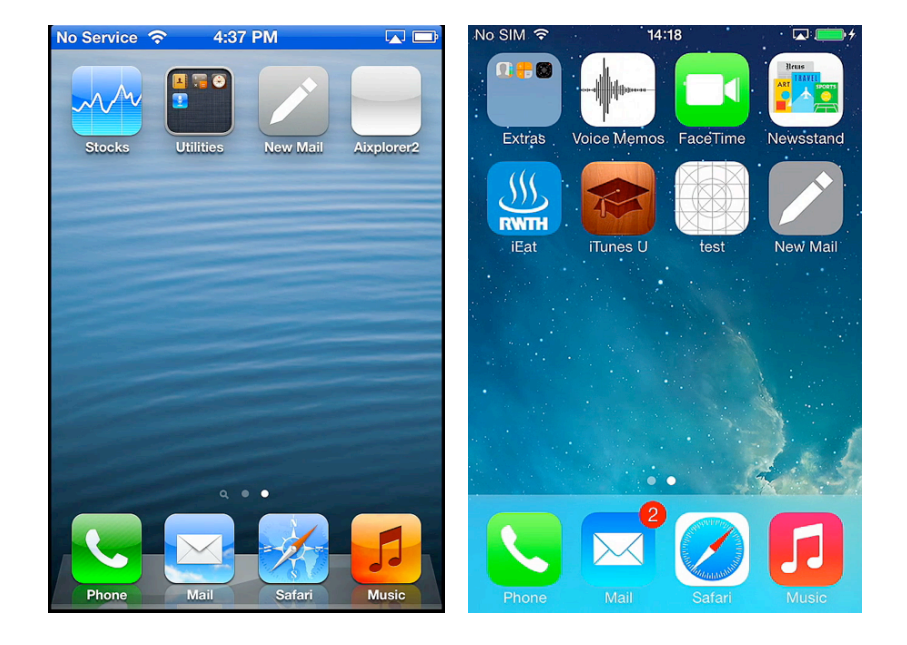

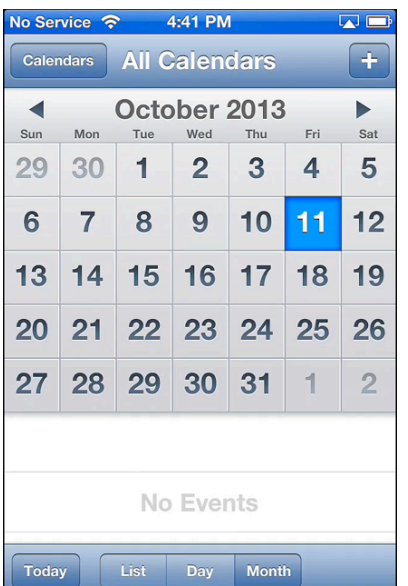

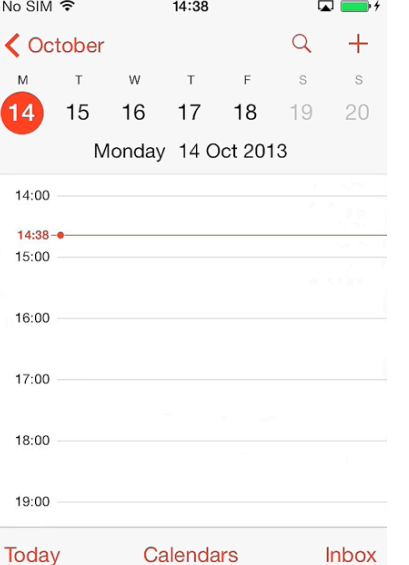

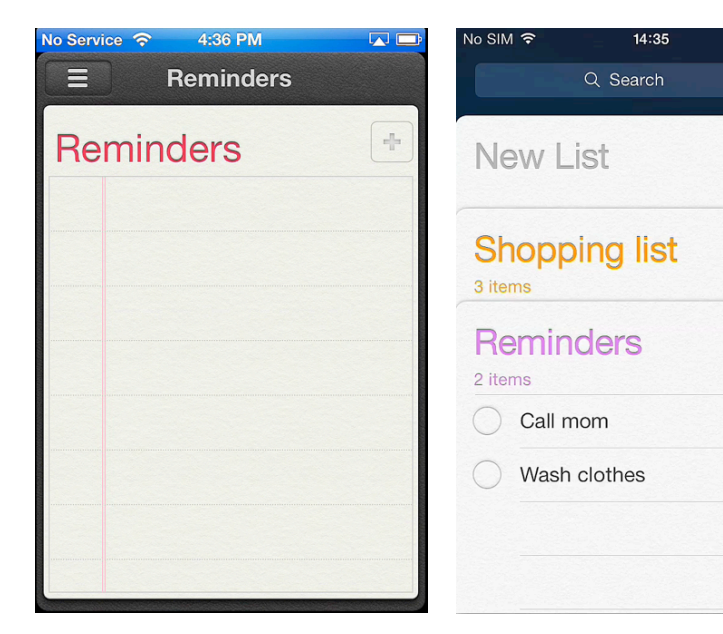

 $\mathbb{C}$ 

 $+$ 

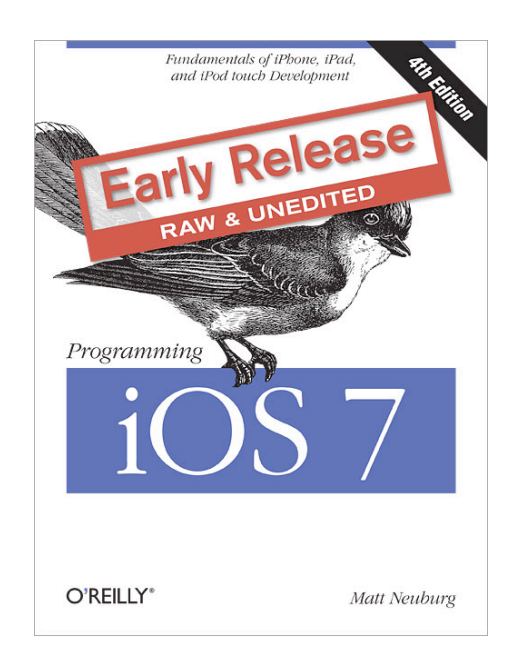

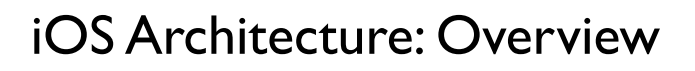

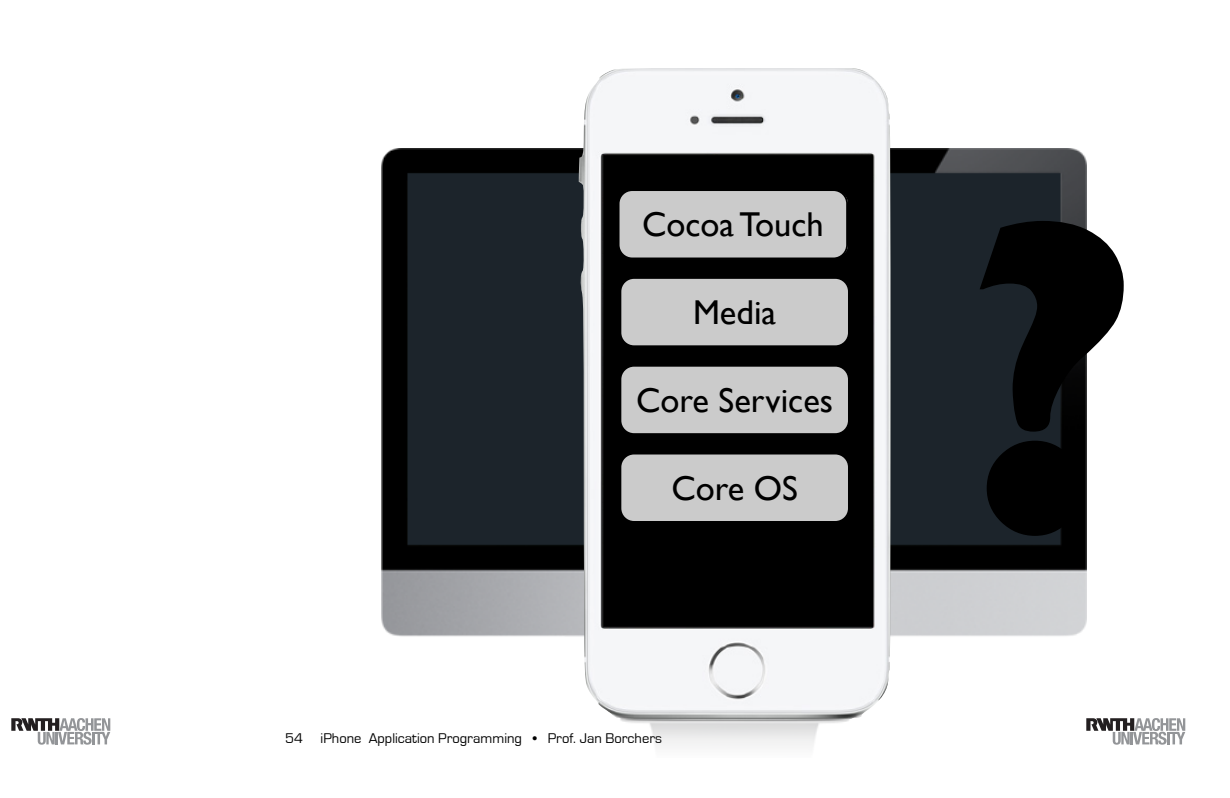

iPhone Application Programming • Prof. Jan Borchers

Cocoa Touch Architecture

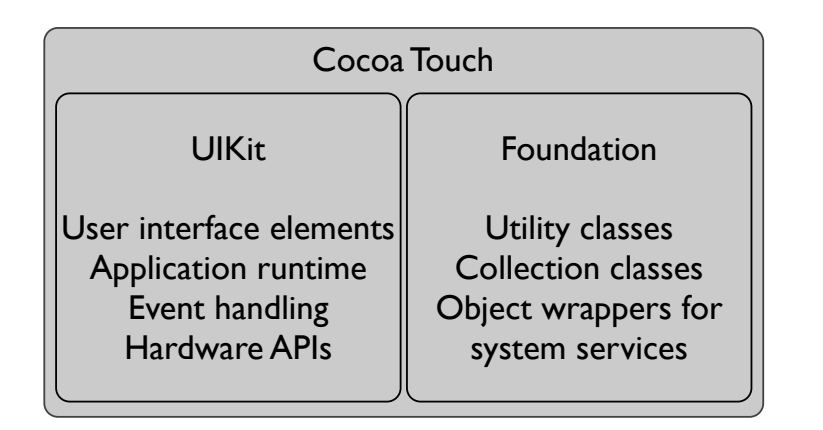

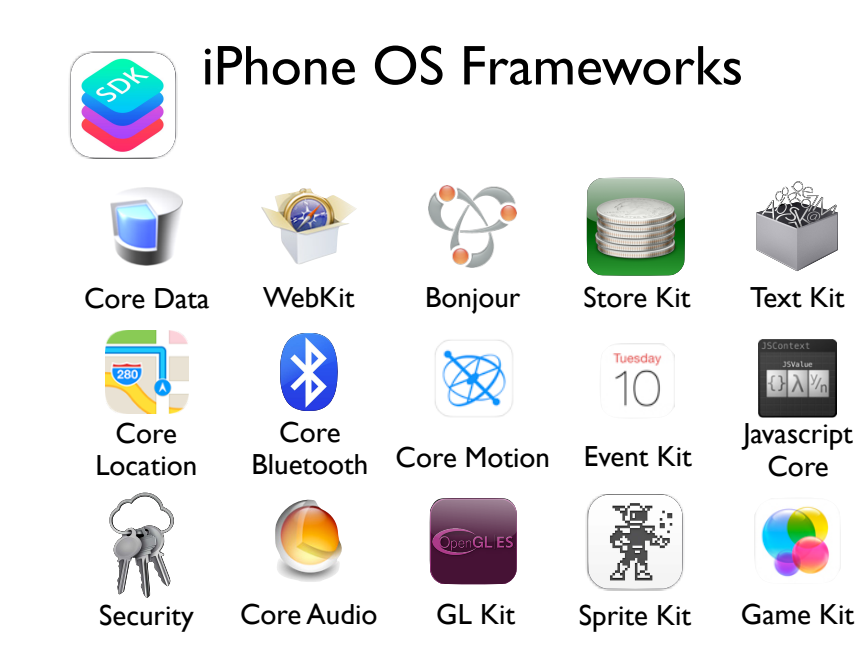

iPhone Application Programming • Prof. Jan Borchers 55

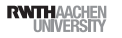

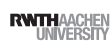

#### Summary

- · Mobile vs. desktop apps: user, task, context
- Keep hardware restrictions in mind
- Application styles: productivity, utility, immersive
- · Reading assignment:

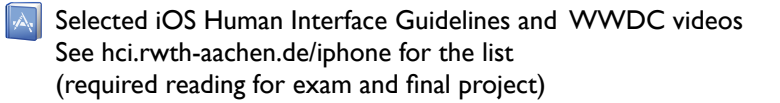

57 iPhone Application Programming . Prof. Jan Borchers

**RWITH AACHEN**